#### **PROCEDIMIENTO PARA LA APLICACIÓN DE TECNOLOGÍA DE ELEMENTOS FINITOS Y MATERIALES COMPUESTOS EN LA RESOLUCIÓN DE ESTRUCTURAS DE CONCRETO Y MAMPOSTERÍA CONFINADA. COMPARACIÓN CON NORMA MEXICANA.**

#### **Cuauhtémoc Escudero Torres<sup>1</sup> , Sergio Oller<sup>2</sup> , Xavier Martínez<sup>3</sup> , Alex H. Barbat<sup>4</sup> , Cesar Dávalos<sup>5</sup>**

#### **RESUMEN**

La construcción de edificios confinados de mampostería se ha convertido en una buena opción para satisfacer las necesidades de vivienda de las familias de bajos ingresos en las grandes ciudades. A pesar de esto, los códigos de construcción actuales para tales construcciones permiten el uso de técnicas de análisis altamente simplificadas que apenas han cambiado en los últimos 40 años.

Este documento se basa en la simulación numérica y analiza la necesidad de combinar y mejorar las técnicas existentes en el método de elementos finitos (MEF) para materiales compuestos, para evaluar el comportamiento estructural general de las estructuras de hormigón armado con muros de mampostería y, en consecuencia, la derivación de reglas racionales para el análisis y el diseño

Mediante el uso de un elemento finito (EF) de láminas simple pero potente desarrollado ex profeso, teorías de mezclas de última generación para analizar materiales compuestos, también mediante el uso de una herramienta computacional para generar las participaciones volumétricas de los compuestos independiente de la malla y, finalmente, el código de construcción mexicano, este documento intenta ser una guía para la reproducción numérica del comportamiento general de estructuras "de la vida real" de mampostería confinada.

#### **ABSTRACT**

The construction of confined masonry buildings has become a good choice to meet the housing needs of lowincome families in big cities. Despite this, current building codes for such construction allow the use of highsimplified analysis techniques that have hardly changed in the last 40 years.

This paper is based on numerical simulation and discusses the need to combine and improve existing techniques in finite-element method (FEM) analysis for composite materials, to assess the overall structural behavior of reinforced concrete structures with masonry in-fills, and consequently to support the derivation of rational rules for analysis and design.

Through the use of a simple yet powerful shell finite element (FE), the state-of-the-art theories of mixture to analyze composite materials, a computational tool to generate the volume fraction of composites, and the Mexican building code, this paper attempts to be a guide to numerical reproduction of the overall behavior of confined masonry structures.

1

<sup>&</sup>lt;sup>1</sup> Gerente Técnico, IDE Structural S.A. de C.V. Av. Guadalupe Victoria No. 3168. C.P. 80177, Col. Loma Linda. Culiacán de Rosales, Sinaloa, México.

<sup>2</sup> Departamento de Resistencia de Materiales y Estructuras en le Ingeniería, ETSECCCB, Universidad Politécnica de Catalunya, Barcelona, España.

<sup>3</sup> Departamento de Ciencia e Ingeniería Náutica, FBN, Universidad Politécnica de Catalunya, Pla de Palau 18, 08003, Barcelona, España.

<sup>4</sup> Departamento de Resistencia de Materiales y Estructuras en le Ingeniería, ETSECCCB, Universidad Politécnica de Catalunya, Barcelona, España.

<sup>5</sup> I.I.T. Departamento de Ingeniería Civil y Ambiental, Universidad Autónoma de Ciudad Juárez. Av. Del Charro 450 norte, 32310, Ciudad Juárez, México.

## **INTRODUCCIÓN**

El objetivo de este trabajo es explorar y proponer nuevos modelos y metodologías de simulación aplicadas a innovaciones recientes en materiales, con el fin de obtener mejores respuestas estructurales, tales como resistencia, rigidez, fluencia y amortiguación. El presente informe describe la contribución de los métodos numéricos a la predicción del comportamiento de diferentes elementos estructurales, y se centra en el modelado de estructuras de mampostería de la vida real.

Por estructuras de la vida real se entiende un edificio de mampostería típico de 6 pisos confinado con elementos de hormigón armado, diseñado (desde un punto de vista arquitectónico) de acuerdo con una regulación del código de construcción. En este punto, la metodología propuesta ha demostrado resultados efectivos al compararlos con los resultados obtenidos usando un reglamento de construcción.

## **MOTODOLOGÍA PROPUESTA**

En esta sección se detalla la metodología utilizada para realizar el análisis no lineal de una estructura de mampostería y las estrategias de programación empleadas para tratar con estructuras grandes y superar las restricciones impuestas por requisitos computacionales.

#### **DISCRETIZACION EN EL ESPESOR**

El elemento finito de lámina utilizado en este trabajo es capaz de reproducir el daño debido a esfuerzos de flexión fuera del plano. Con el fin de obtener mayor precisión, ha sido necesario realizar un refinamiento de las capas del material laminado en los siguientes casos [11]:

- En las zonas más alejadas del centro geométrico de la placa, esto debido a que es ahí donde se encuentran las tensiones mayores producidas por efectos de flexión, y
- En zonas donde existe un cambio abrupto de rigidez, es decir, donde se encuentra colocado el acero de refuerzo, sin importar su ubicación dentro del laminado.

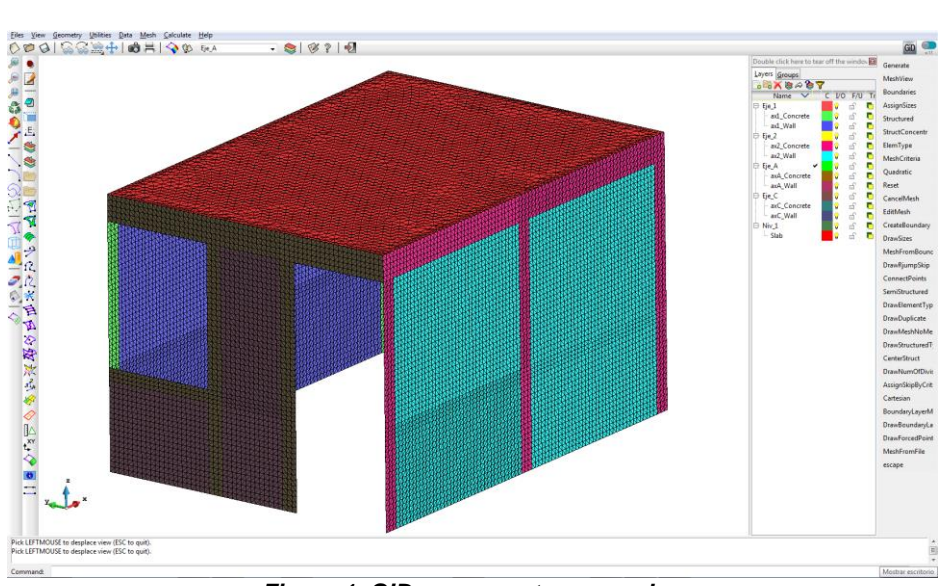

*Figura 1. GiD, pre y post procesador.*

## **TEORÍA DE MEZCLAS**

En un sentido general, una teoría de mezcla es una media ponderada propuesta para modelar el comportamiento mecánico no lineal de materiales compuestos formados por fibras continuas o unidireccionales. La teoría de la mezcla clásica (TMC) fue estudiada por primera vez por Truesdell y Toupin [22], quienes establecieron las bases para desarrollos subsecuentes como los de Ortiz y Popov [17], Oller et al. [15], y Oñate et al. [16]. Tiene en cuenta la fracción de volumen de los componentes, pero no su distribución morfológica, lo cual es una fuerte

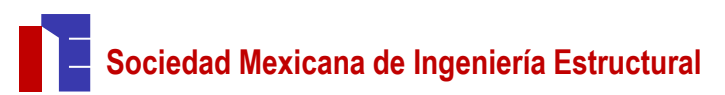

limitación para predecir el comportamiento de la mayoría de los compuestos. Las modificaciones a esta teoría, desarrolladas por Rastellini [19], hicieron que el comportamiento del material compuesto dependa de las leyes constitutivas de los materiales componentes de acuerdo con sus fracciones de volumen y su distribución morfológica. La teoría de mezcla serie-paralelo (SP) de Rastellini asume que los componentes se comportan en paralelo (condición de *isostrain*) en la dirección de la fibra y en serie (condición de *iso-stress*) en las direcciones ortogonales. El presente trabajo simuló materiales compuestos utilizando la teoría de mezcla SP y siguió con el enfoque utilizado por Martínez [14].

```
5 ! Total number of SCM and Simple Materials
  l o
     . . . . . . . . . . . . . .
     Composite No. 1 with 10 layers and a total amount of 2
   ! simple materials
      1. Simple concrete as matrix material.
      2. Steel reincorcement.
         + Columns main reinforcement steel..... 12.7mm (90 degrees)
         + Beam main reinforcement steel........ 12.7mm(90 degrees)
         + Sec. reinf. steel on column............ 6.4mm(0 degrees)<br>+ Sec. reinf. steel on column............ 6.4mm(0 degrees)<br>+ Sec. reinf. steel on beam............. 6.4mm(0 degrees)
       لتحتيب
                                               والمتواصل والمتواطئ
     \mathcal{A}^{\mathcal{A}}\left( \mathcal{A}^{\mathcal{A}}\right) \mathcal{A}^{\mathcal{A}}\left( \mathcal{A}^{\mathcal{A}}\right) \mathcal{A}^{\mathcal{A}}\left( \mathcal{A}^{\mathcal{A}}\right) \mathcal{A}^{\mathcal{A}}\left( \mathcal{A}^{\mathcal{A}}\right) \mathcal{A}^{\mathcal{A}}\left( \mathcal{A}^{\mathcal{A}}\right) \mathcal{A}^{\mathcal{A}}\left( \mathcal{A}^{\mathcal{A}}\right) \mathcal{A}^{\mathcal{A}}\left( \mathcal{A}^{\mathcal{A1812! Icomp, NLayers, Matrix Mat, Coord Points
             \overline{1}! Starts information of the coordinate points that define the boundary.
\overline{18}0.00000.00000.15000.0000\overline{12}0.15002.3100
\overline{1}2.00002.3100
        2.0000
                    0.00002.1500
                    0.0000\overline{2}2.1500
                    2.3100
        4.0000
                    2.3100
\overline{2}4.0000
                    0.00004.1500
                    0.0000_{2}4.1500
                   2.5600
\overline{2}0.00002.5600
   ! Starts information of each Layer.
   ! nKomponents -> Number of fibres within the given bounday.
     nFibrePatterns -- > Number of Different Fibres within the given
\overline{3}bounday.
           0.0020
                       0 0
                                  ! ilay, iThick, nKomponents, nFibrePatterns
        120.01800 0
   ! If nKomponents different to 0, reads information of the component
   ! Such as: its boundary coordinates, simple material and insertion
     poins.
           0.0032 63 1
       3<sup>7</sup>Reads iFibrePatterns, whis is its boundary coordinates.
            2 0.000 0.000 0.1480 0.000 0.1480 0.0064 0.000 0.0064
   ! Reads boundary pattern and insertion point.
                 1 1 0.0010 0.0215 ! iKomponents, iFibrePattern, iX, iY
                   \sqrt{2}10.0010 0.0709
                   3 1 0.0010 0.1203\overline{a}48the contract of the contract of the contract of the contract of the contract of the contract of the contract of
     Repeated Path of the given Structures Composites Materials
     \overline{6}14_{53}0.00000.00000.0000
        1.0000
                    0.00000.00000.00000.00001.0000
```
*Figura 2. Apariencia del archivo de texto donde se definen los MCE.*

#### <span id="page-2-0"></span>**MALLADO Y GENERACIÓN DE MATERIALES COMPUESTOS**

Para cubrir las necesidades de mallado, se selecciona el uso de un pre y post procesador para simulaciones numéricas, en este caso GiD [7]. GiD es un pre y post-procesador universal, adaptable y fácil de usar para simulaciones numéricas en ciencia e ingeniería. Ha sido diseñado para cubrir todas las necesidades comunes en el campo de simulaciones numéricas desde el pre-procesamiento hasta el post-procesado: modelado geométrico,

definición efectiva de datos de análisis, mallado, transferencia de datos al software de análisis, así como la visualización de resultados numéricos.

Por otro lado, para reproducir patrones de acero de refuerzo de estructuras de *la vida real*, se ha desarrollado una herramienta computacional teniendo en cuenta los 3 requisitos principales que se muestran a continuación.

- 1. Reproducir patrones de acero de refuerzo realistas.
- 2. Mecanizar el proceso donde se generan las participaciones volumétricas de cada material componente dentro de un compuesto, así como las direcciones de las fibras.
- 3. Que sea capaz de soportar información de mallas con un número elevado de EF.

Tal herramienta surge como la necesidad de mecanizar y generar la información del material compuesto dada una malla con un elevado número de EF triangulares combinado con un patrón de acero de refuerzo para cada capa dentro del compuesto. Para lograr esto, es necesario leer los archivos de texto predefinidos, donde se ha almacenado la información sobre los patrones de refuerzo de acero (ve[r Figura 2\)](#page-2-0).

El punto de partida de la generación de los materiales compuestos presentados en este trabajo, es algo que llamamos material compuesto estructurado (SCM de ahora en adelante), donde se selecciona un patrón para representar tanto el acero de refuerzo dentro de las capas como el contorno del SCM. La idea principal detrás del uso de este método es hacer lo más mecánico posible la generación del material compuesto para cualquier elemento finito.

<span id="page-3-0"></span>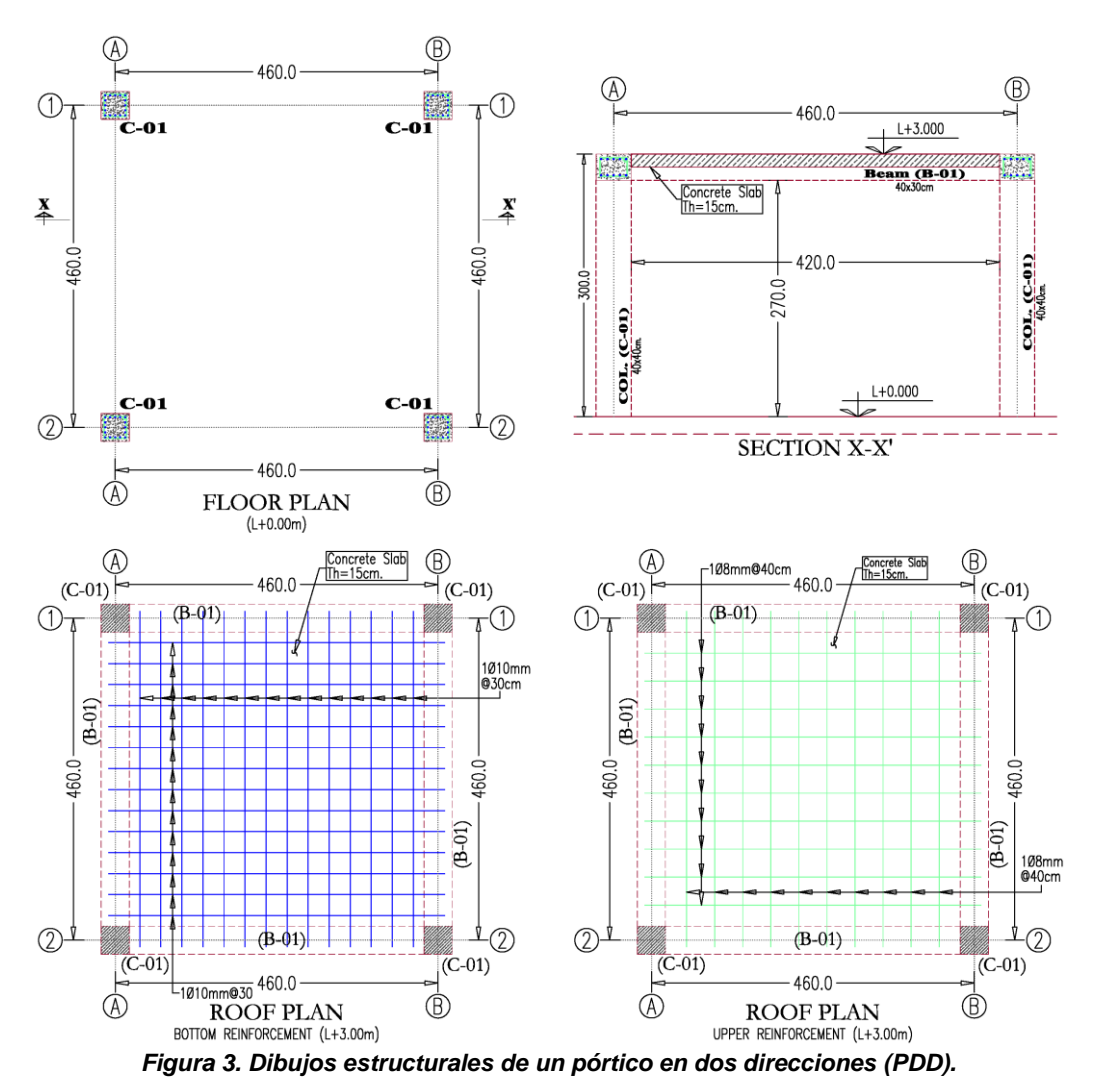

## **Sociedad Mexicana de Ingeniería Estructural**

Un lector experimentado en dibujo por computadora (usando AutoCAD), encontraría similitudes de un SCM con un *hatch*. A saber, ambos son un patrón pre-generado general de polígonos bidimensionales (refuerzo de acero en el caso de un SCM) almacenados en un archivo de texto, dicho patrón está listo para ser utilizado tanto como sea necesario, y se vuelve particular, una vez que le es asignado información como: un contorno, un plano local *x'*, *y'* y un punto de inserción. Luego, el código en cuestión se ocupará de generar información tal como: participación volumétrica, dirección de las fibras (cuando corresponda) y grosor para cada capa del SCM. El proceso para generar la información del material compuesto para cualquier elemento finito se lleva a cabo de la siguiente manera:

- 1. Se genera el archivo de texto que contiene información de todos los SCM dentro del modelo, también se incluyen los contornos y los puntos de inserción (ver [Figura 2\)](#page-2-0).
- 2. Se genera la malla de elementos finitos usando GiD.
- 3. El programa desarrollado busca las intersecciones entre el contorno del SCM y los EF, con el fin de conocer los EF incluidos dentro de los SCM.
- 4. Con la información obtenida, se calcula la participación volumétrica de la matriz  ${}^m k$  y de la fibra  ${}^f k$ de cada capa. En caso de que  $f_k = 0$  se usará la teoría de mezclas clásica, mientras que en el caso en que  $f_k \neq 0$  la teoría de mezclas Serie-Paralelo es la que aplica.
- 5. Finalmente, con el fin de reducir la cantidad de materiales compuestos generados, se realiza un suavizado de los valores obtenidos.

Consideremos las [Figura 3](#page-3-0) a l[a Figura 6](#page-6-0) como una ayuda para una mejor explicación del método propuesto. La [Figura 3](#page-3-0) muestra dibujos estructurales de una construcción con una forma cuadrada en planta, con 5.0 metros a lo largo de cada dirección, y con solo una planta de 3.0 metros de altura. La estructuración de dicha construcción está formada por dos marcos a lo largo de cada dirección ortogonal, con columnas tipo C-01 y vigas tipo B-01. El refuerzo de vigas y columnas de acero se muestra en la [Figura 6,](#page-6-0) mientras que, en la [Figura 4,](#page-4-0) se muestra la distribución de la armadura de acero para la losa de hormigón. En ambos casos, también se representa la distribución de capas para las secciones transversales. Se requerirá un total de tres SCM en este ejemplo, el primero (SCM-01) representa el marco de los ejes 1 y 2, el segundo (SCM-02) representa solo los claros a lo largo de los ejes de construcción A y B, finalmente, se necesitará un tercero (SCM-03) para representar la losa de hormigón.

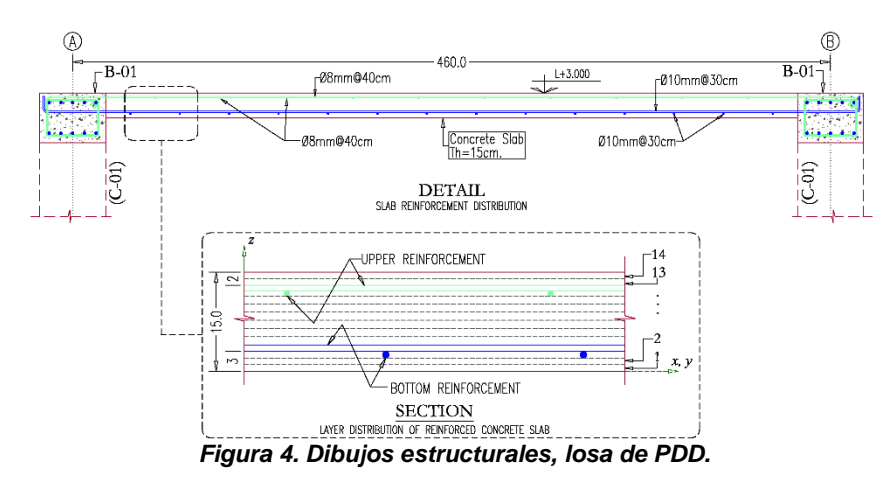

<span id="page-4-0"></span>En la sección X-X 'de la [Figura 3](#page-3-0) puede verse como el SCM-01, puede repetirse sobre el eje 1 y el eje 2, por lo tanto, el primer paso del método propuesto es buscar los EF que se traslapan con el contorno del SCM-01 [\(Figura 6.](#page-6-0)c), posteriormente se evalúa el área de intersección de los elementos pertenecientes al SCM-01 (refuerzo de acero) con los EF. Un ejemplo de SCM-01 repetido para el eje 2 se representa en la [Figura 5,](#page-5-0) donde se resalta el límite de SCM-01, por otro lado, los límites para SCM-02 y SCM-03 se representan en gris claro. Solo se muestran elementos finitos pertenecientes a SCM-01 repetidos para el eje 2, también se muestran elementos que pertenecen a las capas 4 y 17 (estribos de la viga B-01). La [Figura 5.](#page-5-0)b, por otro lado, muestra información relacionada con las capas 03 y 18, que es el refuerzo principal de acero a lo largo de la columna tipo C-01 de SCM-01.

De nuevo, la [Figura 5.](#page-5-0)c muestra los contornos de todos los SCM considerados en el ejemplo actual, más, los EF y la información de las capas 2 y 19 (estribos de columna) pertenecientes a SCM-01 repetidos para el eje de construcción 1. L[a Figura 5.d](#page-5-0) muestra el refuerzo principal de acero de la viga B-01 (capas 5, 8, 11, 13 y 16).

El SCM-02 es el que corresponde a la viga B-01 del eje A y B que se muestra en la [Figura 5.](#page-5-0)e [y Figura 5.](#page-5-0)f. En este caso, l[a Figura 5.](#page-5-0)e muestra información de EF dentro del límite dado (eje A), y la información de refuerzo relativa a las capas 4 y 17, mientras que la [Figura 5.](#page-5-0)f muestra información de las capas 5, 8, 11, 13 y 16, a lo largo del eje B.

Finalmente, el tercer caso de SCM utilizado corresponde a la losa de hormigón, como en casos anteriores, en las [Figura 5.](#page-5-0)g y [Figura 5.](#page-5-0)h se muestran solo elementos finitos pertenecientes al SCM-03 y los contornos del resto de SCM utilizados. En ambos casos, se muestra el refuerzo inferior de acero, por un lado, la [Figura 5.](#page-5-0)g muestra información a lo largo de la dirección vertical (capa 3), mientras que, la [Figura 5.](#page-5-0)h muestra información a lo largo de la dirección horizontal (capa 4).

<span id="page-5-0"></span>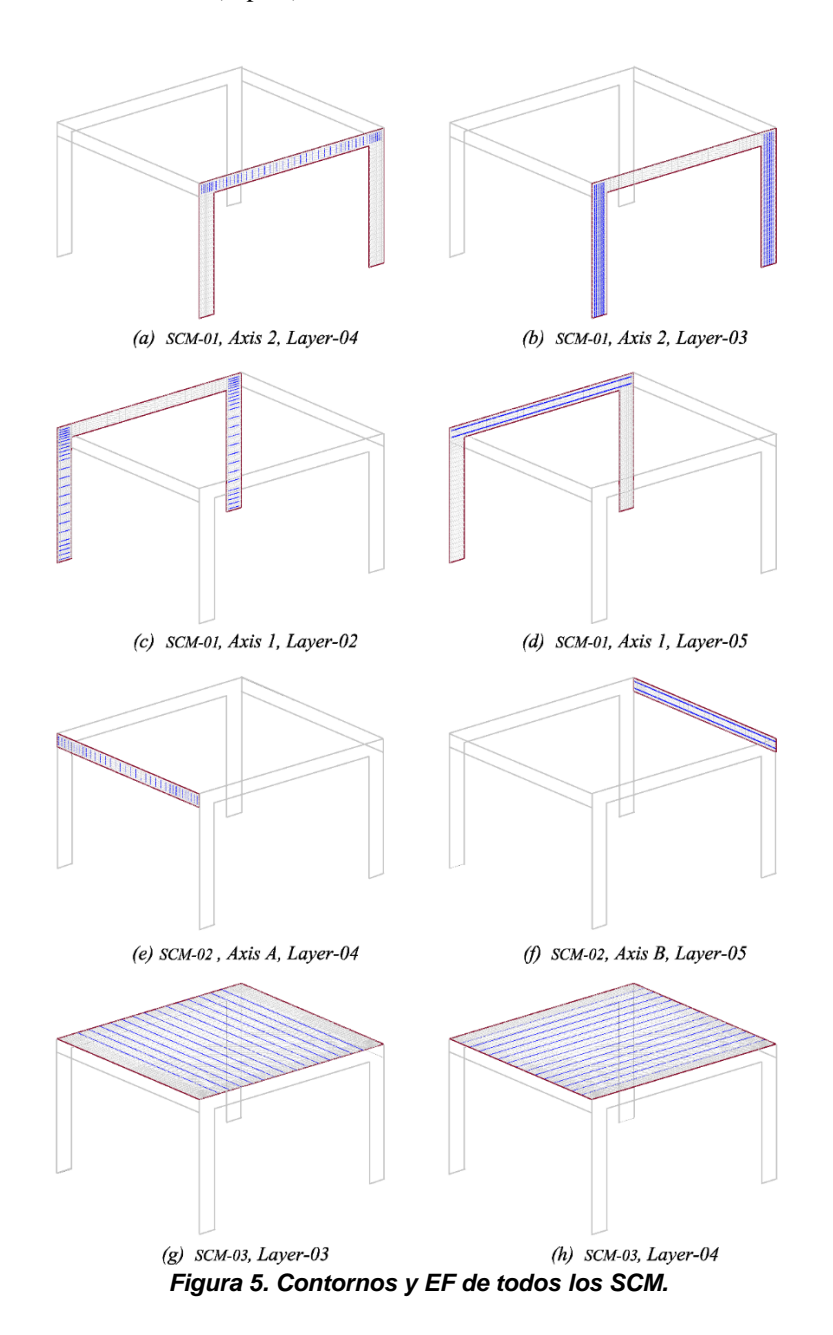

# **Sociedad Mexicana de Ingeniería Estructural**

## **PROCESO DE ANÁLISIS**

Una vez que se ha generado la participación volumétrica para cada capa dentro del material laminado, es posible realizar el análisis utilizando PLCd [6]. Un ejemplo se ha llevado a cabo con el fin de mostrar el manejo de la información obtenida.

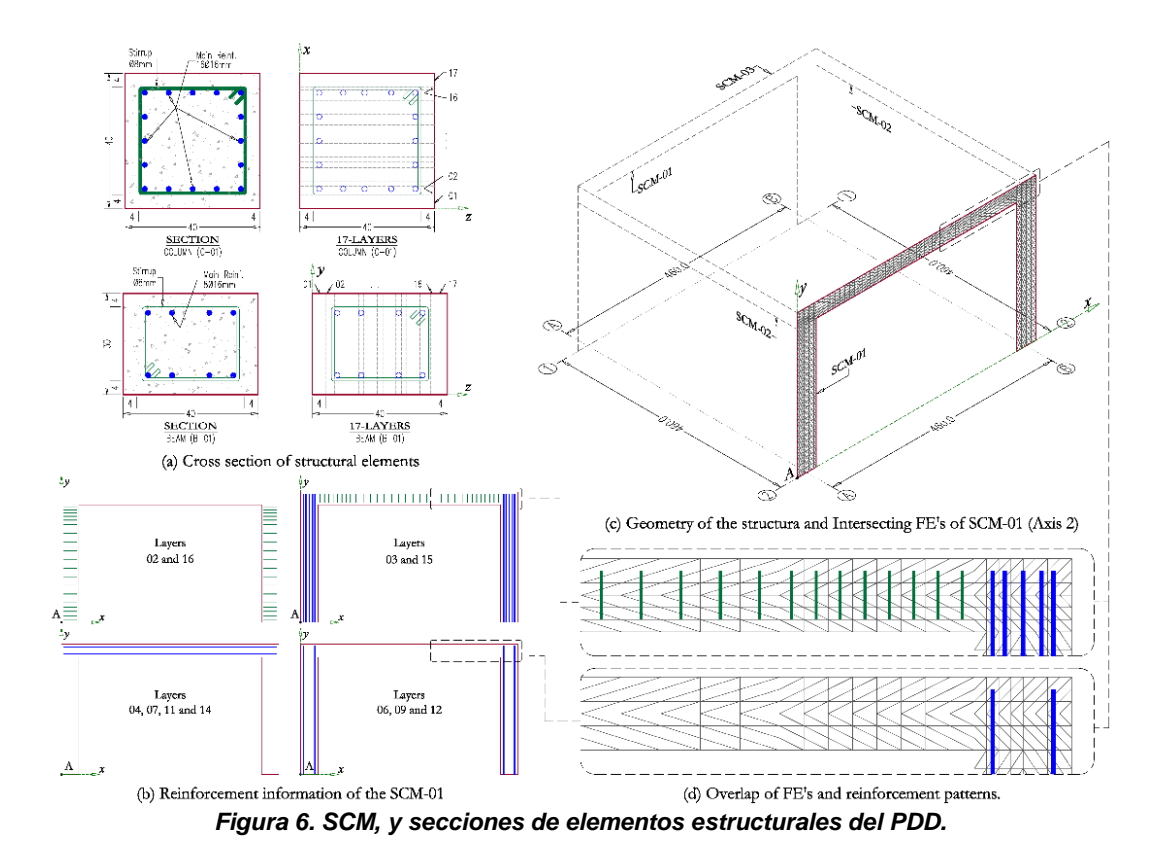

<span id="page-6-0"></span>La estructura llamada PDD ha sido mallada usando GiD [7]. Se le han aplicado las siguientes condiciones de contorno: a) los desplazamientos y las rotaciones se han restringido en la parte inferior de las columnas para reproducir un soporte fijo, b) se ha impuesto una fuerza lateral en la dirección Y global en la parte superior de las columnas. Las fuerzas debidas a la acción de la gravedad no han sido consideradas, tampoco han sido aplicadas cargas por unidad de área en la parte superior de la losa. Las propiedades mecánicas de los materiales son *E = 2.5x104MP*a y *υ = 0.20* para hormigón, mientras que para acero *E = 2.1x105MPa* y *υ = 0.00*.

La [Figura 7](#page-7-0) resume algunos de los resultados obtenidos centrándose en las tensiones experimentadas por el acero de refuerzo. La [Figura 7.](#page-7-0)a muestra la malla obtenida usando GiD y el desplazamiento lateral en la estructura. Como era de esperar, dadas las condiciones de contorno utilizadas, el desplazamiento máximo aparece en la parte superior de la estructura.

Las figuras restantes (desde la [Figura 7.](#page-7-0)b hasta l[a Figura 7.](#page-7-0)h) muestran las tensiones en el acero de refuerzo de algunas capas de los diferentes materiales dentro del laminado. Como se puede ver, se representa solo la información del refuerzo de acero que contenida en el EF. De la [Figura 7](#page-7-0) también se puede deducir la cantidad de información almacenada en cada FE.

La idea principal detrás del uso de este método para generar materiales compuestos es lograr la versatilidad necesaria al tratar con una estructura compleja donde normalmente se usan secciones estructurales diferentes. Además, hace posible el uso de patrones más realistas para el acero de refuerzo, convirtiéndose en una herramienta útil en la tarea de pre-procesamiento.

<span id="page-7-0"></span>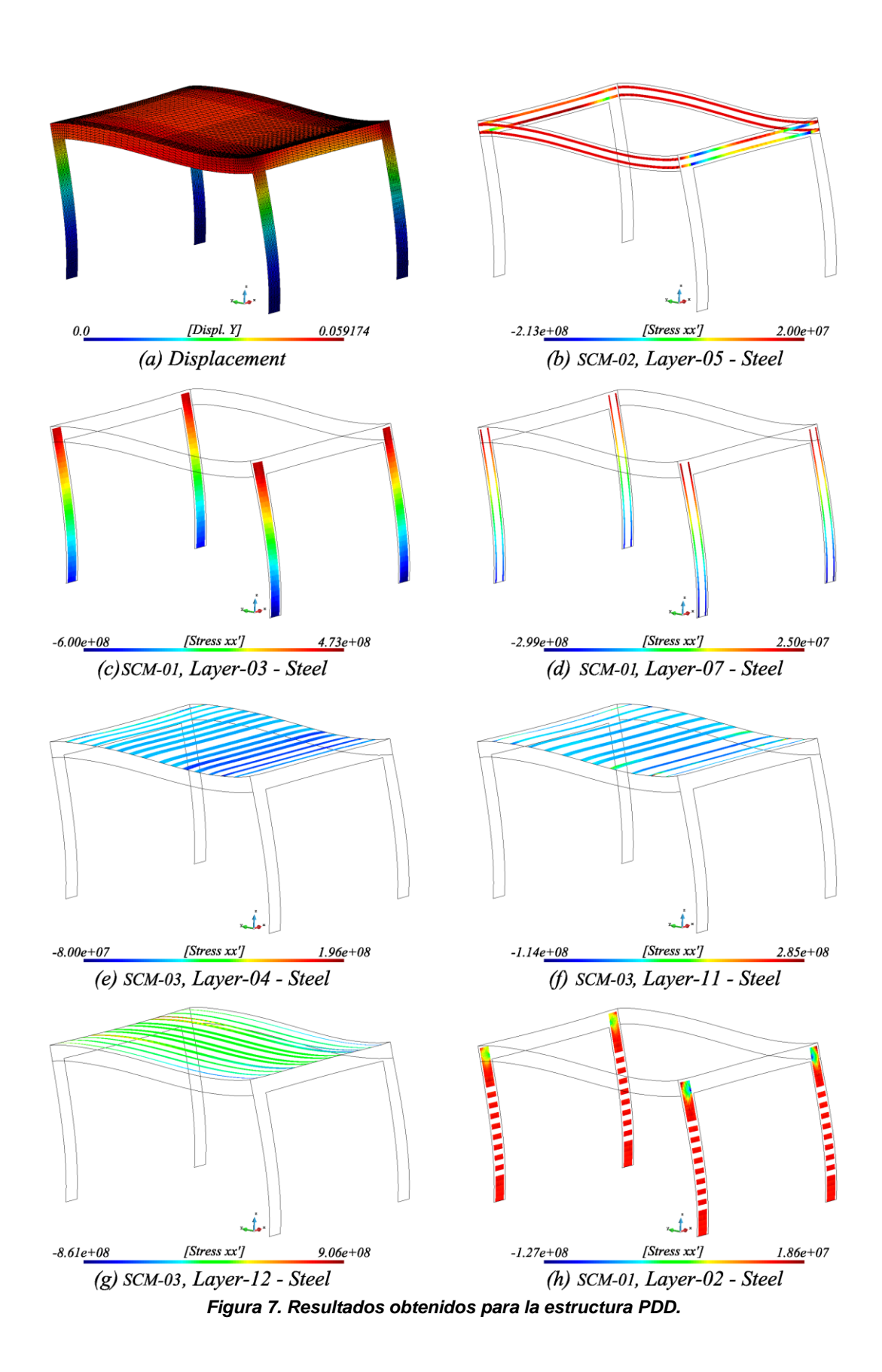

#### **ESTRATEGIAS COMPUTACIONALES**

El modelo descrito en la sección anterior debe considerarse solo como un ejemplo, destinado a mostrar las capacidades y alcances del proceso seguido para realizar el análisis estructural de una construcción de concreto y mampostería. Dicho modelo es pequeño en comparación con una estructura de mampostería de la vida real y necesita una cantidad mucho menor de recursos computacionales.

En esta sección se describen las estrategias computacionales adoptadas usando el lenguaje FORTRAN e implementadas en PLCD [6], a fin de que sea posible analizar una estructura grande en un período de tiempo razonablemente corto.

#### **PROGRAMACIÓN MODULAR**

Si bien Fortran 90 no es un lenguaje de programación orientado a objetos (POO), puede emular muchos de los conceptos importantes de dichos lenguajes, incluidos los tipos de datos abstractos, la encapsulación<sup>6</sup>, la sobrecarga de funciones y las clases. Por lo tanto, es necesario adoptar prácticas de POO que conduzcan a las ventajas que se muestran a continuación.

- Tipo de datos definido por el usuario, que será requerido para almacenar y manejar la información de FE. Así, un elemento se debe tratar como un objeto donde se almacenan las variables internas de los componentes y los estados de tensión / deformación.
- El acoplamiento de los diferentes EF sería sencillo en el futuro.
- $\bullet$  La encapsulación de datos es casi obligatoria para fines de paralelización<sup>7</sup>, ya que facilita el proceso de pasar información a subrutinas llamadas desde una sección paralela utilizando OpenMP.

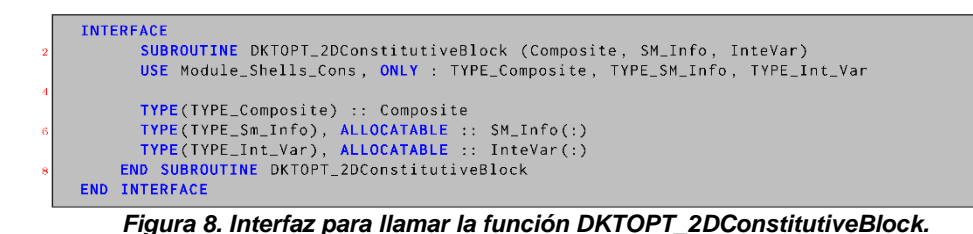

<span id="page-8-0"></span>El punto de partida para adoptar POO ha sido crear un módulo independiente donde se realizan todas las operaciones concernientes a la integración de las ecuaciones constitutivas. Es así como la información (tipos de estructuras de datos) de cada elemento finito se pasa a través de interfaces explícitas [\(Figura 8\)](#page-8-0).

Este esquema de programación se ha tenido que adoptar teniendo en cuanta que es fundamental que el código desarrollado sea paralelizable. En la [Figura 9](#page-9-0) se muestran las estructuras de datos necesarias para llamar la función DKTOPT\_2DConstitutiveBlock, como se observa, toda la información necesaria ha sido dividida en tres variables principales, que son: Información del material compuesto (Composite), información del material simple (SM Info) y la información de variables internas (InteVar).

## **OPTIMIZACIÓN BASADA EN TIEMPOS DE EJECUCIÓN**

1

El primer paso en este proceso ha sido rastrear los llamados *hotspots<sup>8</sup>* dentro de PLCD, para este propósito, se ha utilizado el software VTune Amplifier (VTA) [20]. VTA es un software destinado a la optimización del rendimiento de ejecución en serie y en paralelo, que proporciona un amplio conjunto de información sobre el rendimiento en cada uno de los procesos de una aplicación. Las características principales de VTA se enumeran a continuación, también se muestra una descripción general de programa en la [Figura 10.](#page-9-1)

<sup>6</sup> Ocultar datos de un objeto de manera que solo se pueda cambiar mediante las operaciones definidas para ese objeto.

<sup>7</sup> Estrategia para dividir en dos o más procesos tareas para que se ejecuten de manera simultánea.

<sup>8</sup> Región de un programa en el que una cantidad significativa de cálculo se produce.

- Identifica las funciones que consumen mayor tiempo de ejecución en una aplicación o en el sistema completo.
- Localiza secciones de código que no utilizan de forma efectiva el tiempo de proceso disponible.
- Determina las secciones de código que pueden ser optimizadas para un rendimiento secuencial o en paralelo.
- Ubica los objetos de sincronización que afectan el rendimiento global de la aplicación.
- Encuentra si la aplicación destina mayor tiempo en operaciones de entrada/salida, donde y porque.
- Identifica y compara el impacto en el rendimiento de la aplicación usando diferentes métodos de sincronización, diferentes números de hilos<sup>9</sup>, y diferentes algoritmos.
- Analiza la actividad de cada hilo y sus transiciones.
- Identifica cuellos de botella en la aplicación relacionados con el equipo utilizado.

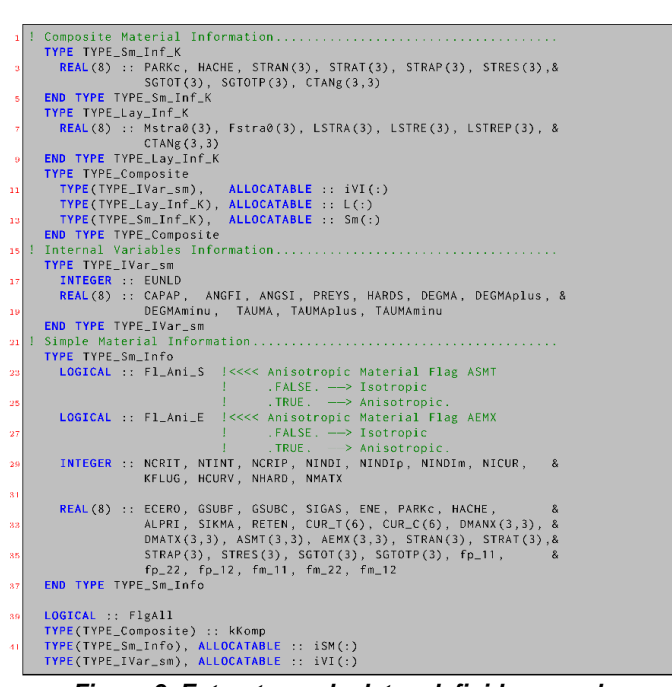

*Figura 9. Estructuras de datos definidas por el usuario.*

<span id="page-9-0"></span>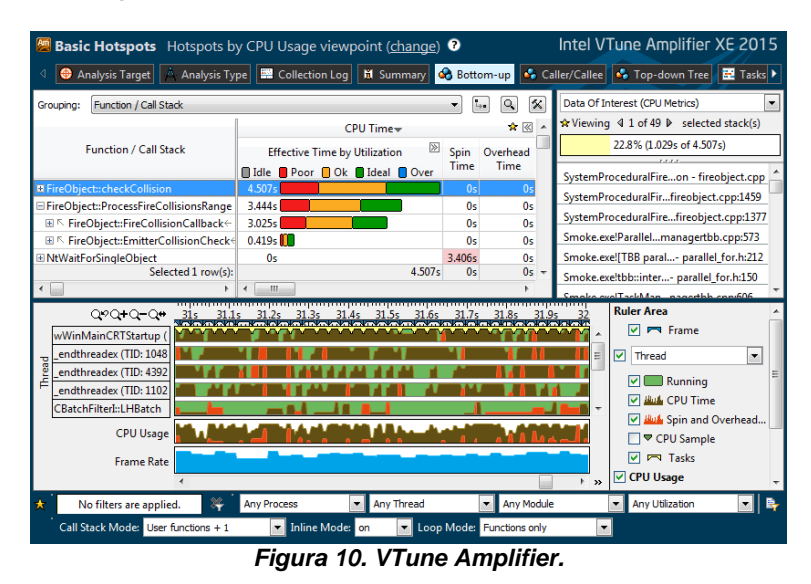

<sup>9</sup> Es una secuencia de tareas encadenadas muy pequeña que puede ser ejecutada por un sistema operativo.

<span id="page-9-1"></span>-

Con el uso repetido de VTA se obtuvieron tres conclusiones principales, que describen las estrategias de programación a seguir:

- 1. Funciones intrínsecas como **matmul( )** deben ser evitadas, en su lugar debe ser usado el uso de multiplicaciones de matrices implícitas. E[n Figura 11](#page-10-0) se muestra el aspecto de una parte de una función que tiene como objetivo el realizar la multiplicación mostrada en la ecuació[n \(1\),](#page-10-1) donde la matriz local  $K'$  de un EF es transformada de un sistema de referencias locales a un sistema de referencia global mediante el uso de una matriz de transformación *T*.
- 2. El ciclo sobre los EF en el que se evalúan las deformaciones y tensiones generalizadas debe estar en paralelo.
- 3. El ciclo sobre los EF donde se integran las ecuaciones constitutivas de cada uno de los componentes debe estar en paralelo.

```
Sociedad Mexicana de Ingeniería Estructural<br>
Sociedad Mexicana de Ingeniería Estructural<br>
Sociedad Mexicana de Ingeniería Estructural<br>
Sociedad Mexicana de Ingeniería Estructural (<br>
Addes Mexicana de Ingeniería Es
```
*Figura 11. Multiplicación de matrices implícita.*

<span id="page-10-1"></span>
$$
K = L^T K' L \tag{1}
$$

## <span id="page-10-0"></span>**OPTIMIZACIÓN BASADA EN CONSUMO DE MEMORIA RAM**

Con el fin de mejorar el rendimiento de la aplicación, en lo referente al manejo de la memoria almacenada, se han explorado las dos alternativas que se describen a continuación.

## **ESTRUCTURAS DE DATOS DEFINIDAS POR EL USUARIO**

Partiendo de la premisa de que no es necesario almacenar la información de los materiales simples que componen a un EF laminado, se ha implementado un esquema de estructuras de datos, donde al principio del proceso de análisis solo se reserva (pero no se asigna) la información requerida de cada material simple, como son tensiones, deformaciones y estado de las variables internas. Básicamente, el proceso es el siguiente:

- 1. Utilizando las deformaciones locales de cada EF se evalúa: el estado tensional, de deformaciones y las correspondientes variables internas a través de las teorías de mezclas y ecuaciones constitutivas correspondientes.
- 2. Si alguno de los componentes de cualquier capa dentro de EF alcanza un rango no-lineal, entonces ese EF es considerado *dañado*, es así como las variables de ese EF dejan de estar reservadas y se asignan.
- 3. En caso de que el EF en cuestión no alcance el rango no-lineal, entonces no se almacena la información calculada en el paso 1.

La principal desventaja que presenta este esquema es en el post-proceso, ya que para escribir la salida de información de los estados tensionales, las deformaciones y las variables internas, es necesario evaluarlas de nuevo. Por otra parte la gran ventaja es que se requiere menor cantidad de recursos computacionales para realizar un análisis, ya que solo se requiere almacenar la información de los elementos dañados. Finalmente, en la [Figura 9](#page-9-0) se muestran las estructuras de dato empleadas.

#### **LIBRERÍA FEMT**

<span id="page-11-0"></span>1

Aunque el programa PLCd [6] tiene implementados varios esquemas de resolución de sistemas de ecuaciones lineales (*solver*), PARDISO [21] es uno de los más utilizados debido a su eficacia en términos de tiempo de resolución. PARDISO, al ser un *solver directo*, requiere de una cantidad de memoria RAM<sup>10</sup> mayor que la de un *solver iterativo*, lo que en determinadas circunstancias se convierte en una desventaja. Es por ello que se ha explorado la opción de utilizar la librería FEMT [23].

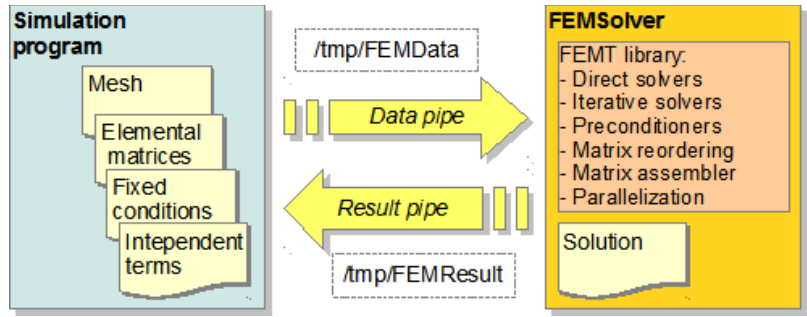

*Figura 12. FEMT - flujo de trabajo.*

La librería FEMT [23] consiste en un conjunto de funciones embebidas dentro de los archivos libFEMSolver y libMETIS, cuya objetivo es resolver grandes sistemas de ecuaciones dispersos en paralelo usando diferentes métodos. Para una correcta implementación de la librería FEMT, el usuario debe tener en cuenta tanto el sistema operativo en la que se pretende implementar, como la arquitectura.

El uso de dicha librería ha sido explorado como una alternativa para ser aplicada en casos donde los recursos computacionales sean sobrepasados por al tamaño de la malla de EF. Y debido al tiempo de resolución, no es recomendado como primera alternativa.

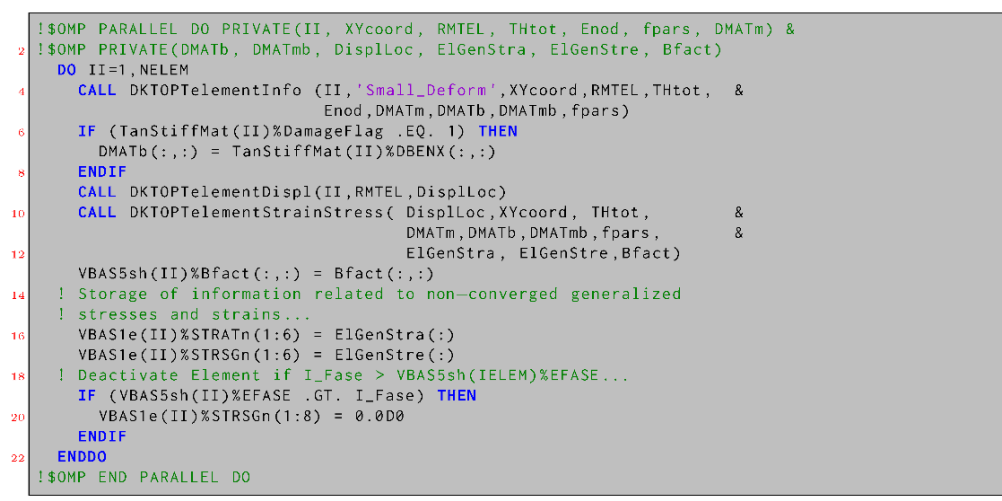

*Figura 13. Sección en paralelo 1.*

<sup>10</sup> *Random Access Memory*, Memoria de Acceso Aleatorio, o RAM, es utilizada como memoria de trabajo de computadoras y otros dispositivos.

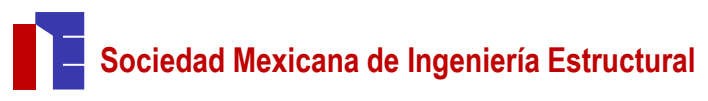

#### **PARALIELIZACIÓN USANDO DIRECTIVAS OPENMP**

En esta sección se describen las estrategias de computacionales implementadas en el módulo de láminas en PLCd usando directivas OpenMP [5]. Esas estrategias se listan a continuación.

- 1. En el ciclo sobre los elementos donde se evalúan tensiones  $\hat{\sigma}$  y deformaciones  $\hat{\epsilon}$  generalizadas (ver [Figura 13\)](#page-11-0).
- 2. En el ciclo sobre los elementos donde se integran las ecuaciones constitutivas (ver [Figura 14\)](#page-12-0).
- 3. En el ciclo sobre los elementos donde se lee/escribe la información para reinicio del proceso de análisis.

En los casos descritos aquí, el aspecto clave para un proceso de paralelización rápido ha sido que los datos de las funciones llamadas dentro de las regiones ejecutadas en paralelo han sido encapsulados.

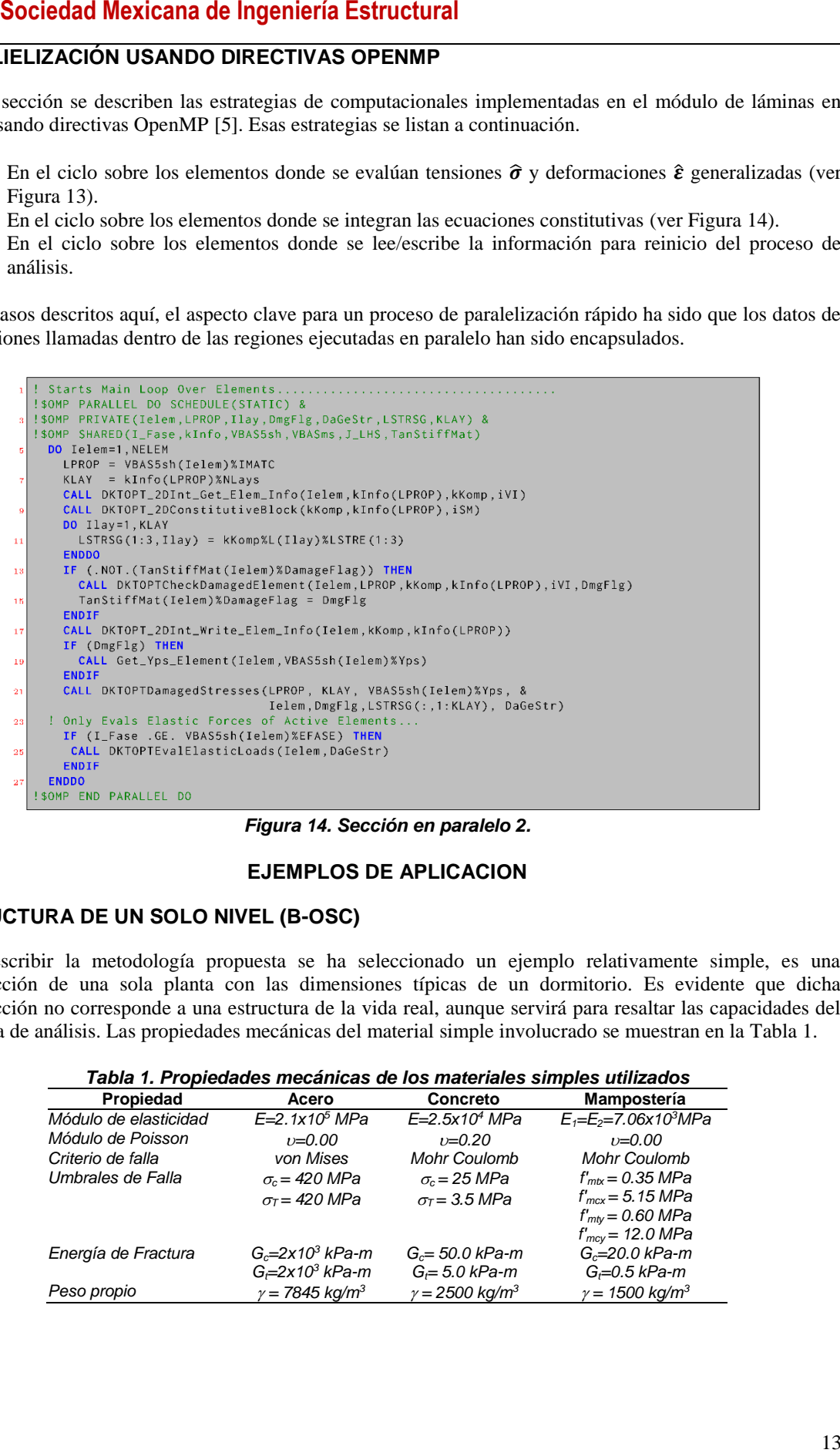

*Figura 14. Sección en paralelo 2.*

#### **EJEMPLOS DE APLICACION**

#### <span id="page-12-0"></span>**ESTRUCTURA DE UN SOLO NIVEL (B-OSC)**

<span id="page-12-1"></span>Para describir la metodología propuesta se ha seleccionado un ejemplo relativamente simple, es una construcción de una sola planta con las dimensiones típicas de un dormitorio. Es evidente que dicha construcción no corresponde a una estructura de la vida real, aunque servirá para resaltar las capacidades del esquema de análisis. Las propiedades mecánicas del material simple involucrado se muestran en la [Tabla 1.](#page-12-1)

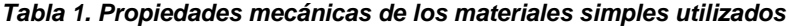

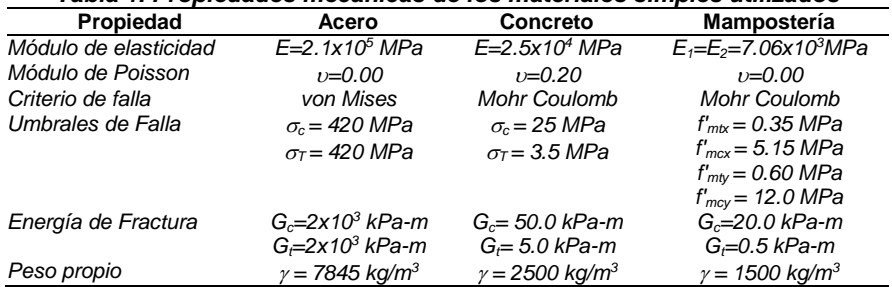

#### **ANÁLISIS ESTRUCTURAL USANDO UNA NORMA DE CONSTRUCCIÓN**

El punto de partida es establecer un proyecto arquitectónico que cumpla con las normas de construcción locales, en este caso, la estructura tiene una ventana en la fachada trasera, y una ventana y una puerta en la fachada delantera.

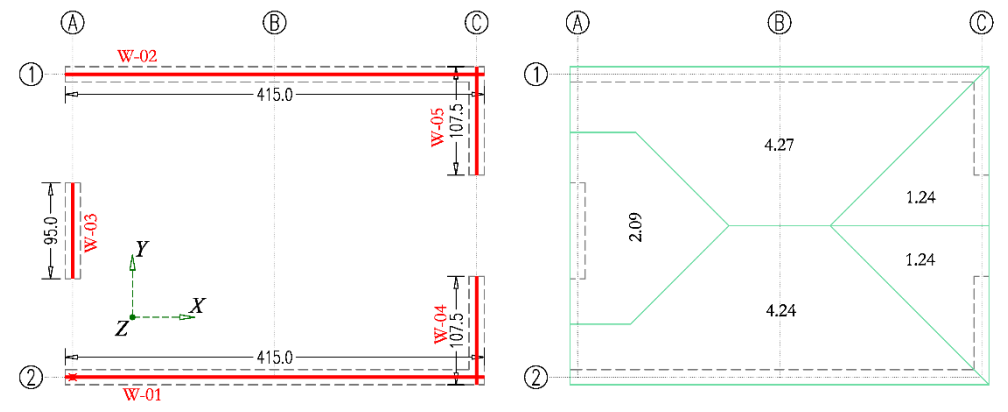

*Figura 15. Muros de carga y áreas tributarias (unidades en metros).*

La estructura propuesta consiste en muros de carga y un sistema de techado basado en una losa sólida de hormigón armado. Los muros de carga han sido diseñados de tal forma que cumplen con los requisitos de la regulación del código de mampostería [3] vigente para la Ciudad de México, a saber:

- Las unidades de mampostería cumplen con el ancho mínimo necesario para evitar problemas de pandeo en muros delgados, de acuerdo con la sección 5.1.4 que se muestra en la referencia [3].
- Los elementos de hormigón armado cuyo propósito es confinar lo muros de mampostería portante, cumplen la separación máxima entre ellos (en planta), además, también cumplen con los porcentajes de acero de refuerzo necesarios debido a flexión y temperatura, de acuerdo con las disposiciones establecidas en la sección 5.1.1, de la referencia [3].
- Las aberturas, como puertas y ventanas en muros de carga de mampostería, se han reforzado en todo el perímetro utilizando vigas y columnas, de acuerdo con la disposición establecida en la sección 5.1.3, referencia [3].
- El espesor de la losa cumple con los requisitos necesarios para mantener las deflexiones dentro de los límites de servicio establecidos en la sección 3 de la referencia [2].

De acuerdo con la referencia [3], la rigidez de un muro de mampostería puede ser evaluada de acuerdo a la ecuación [\(2\).](#page-13-0)

<span id="page-13-0"></span>
$$
K_m^i = \frac{1}{h^i \left[ \frac{(h^i)^2}{3E^i I^i} + \frac{1}{A_T^i G^i} \right]}
$$
 (2)

Donde  $h^i$  es la altura total del muro, E es el módulo de elasticidad del muro, I es el momento de inercia del muro,  $A_T$  es el área bruta de la sección transversal del muro y G es el módulo de cortante del muro *i*.

La resistencia a cortante de un muro de mampostería no reforzado interiormente se detalle en la sección 5.4.2 de la referencia [3], y puede ser evaluada usando la ecuación [\(3\).](#page-13-1)

$$
V_R = F_R (0.50 \nu_m^* A_T^i + 0.3 P^i) \le 1.5 F_R \nu_m^* A_T^i
$$
 (3)

Donde  $A_T$  es el área bruta de la sección transversal del muro *i*,  $v_m^*$  es la resistencia a cortante de la mampostería, y *P* es la fuerza vertical actuante sobre el muro *i*. Removiendo los factores de resistencia de la ecuación [\(3\),](#page-13-1) tenemos que:

<span id="page-13-1"></span>
$$
V_R = \nu_m^* A_T^i + 0.3P^i \tag{4}
$$

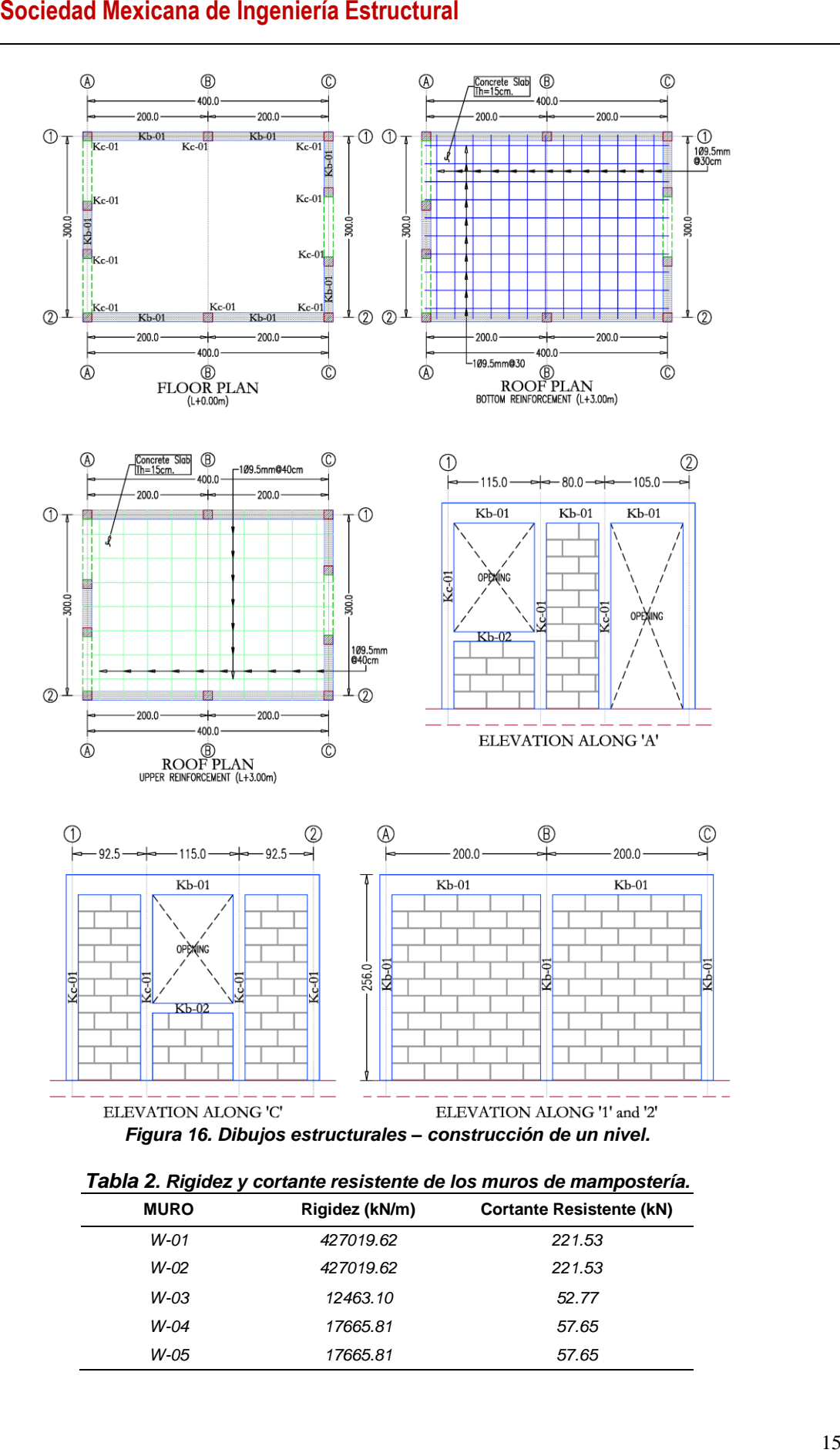

<span id="page-14-0"></span>*Tabla 2. Rigidez y cortante resistente de los muros de mampostería.*

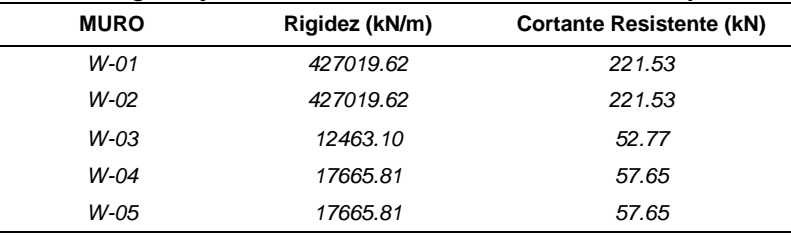

La [Tabla 2](#page-14-0) muestra la rigidez y la resistencia a cortante de cada uno de los muros sin ser modificadas por los factores de resistencia (la numeración es mostrada en la Figura 15) obtenida de acuerdo con la referencia [3] y con las propiedades mecánicas mostradas en la *[Tabla 1](#page-12-1)*.

De acuerdo con la Tabla 1 se puede inferir la rigidez total de la estructura en las dos direcciones ortogonales, es decir:

$$
K_x = 854039.24 \, kN/m \quad ; \quad K_y = 47794.72 \, kN/m \tag{5}
$$

y también es posible obtener la resistencia total a cortante:

$$
V_R^x = 443.12 \ kN \quad ; \quad V_R^y = 168.07 \ kN \tag{6}
$$

Finalmente, los dibujos estructurales de la construcción analizada en esta sección se muestran en la Figura 16. En dichos dibujos, se han realizado esfuerzos para hacerlos lo más parecidos posible a una construcción de la vida real, especialmente con respecto a la distribución del acero de refuerzo, donde las simplificaciones que un ingeniero estructural haría para realizar una colocación fácil en el campo se han tenido en cuenta.

#### **RESULTADOS OBTENIDOS**

Los resultados obtenidos imponiendo un desplazamiento monótono continuo creciente (*pushover*) en la parte superior de la estructura son mostrados en la [Figura 17](#page-16-0) (consultar referencia [9] para abundar en los detalles), donde se muestra la respuesta combinada de los muros W-03, W-04 y W-05. A este conjunto de muros nos referiremos como muros-flexión ya que su habilidad para restringir desplazamientos en la dirección X es función de su rigidez a la flexión. Por otra parte, a la respuesta combinada de los muros W-01 y W-02 nos referiremos como muros-membrana, ya que en esta dirección y debido al sentido de las cargas laterales, la habilidad de dichos muros de impedir desplazamientos laterales viene dada por su rigidez de membrana. Finalmente, en l[a Figura 17](#page-16-0) también se muestra la respuesta combinada de estos 5 muros.

Como se puede observar en la [Figura 17,](#page-16-0) existe una buena correspondencia ente los resultados obtenidos usando la norma mexicana [3] y el esquema propuesto, ya que tanto la rigidez total como el cortante resistente son similares. La [Figura 17](#page-16-0) también confirma la baja rigidez de los muros-flexión, y que para propósitos prácticos, la contribución de esos muros se desprecia. Con el fin de realizar una descripción más precisa de los resultados obtenidos, la gráfica fuerza-desplazamiento ha sido dividida en los seis segmentos que se describen a continuación.

- Segmento  $\overline{OA}$ , que es donde ocurre la respuesta elástica lineal.
- Segmento  $\overline{AB}$ , es la zona donde aparecen las primeras fisuras, en esta zona también se alcanza la máxima resistencia a cortante en la dirección X (punto B).
- Segmento  $\overline{BC}$ , donde se muestra la capacidad de los muros a soportar cargas laterales, a partir del punto  $C$  aparecen las grandes discontinuidades.
- Segmento  $\overline{CD}$ , donde aparece repentina pérdida de rigidez debido a de uno de los elementos que dan confinamiento a uno de los muros-membrana.
- Segmento  $\overline{DE}$ , que se puede definir como una pequeña cantidad de carga lateral que puede soportar la estructura antes de que aparezca la siguiente ruptura de uno de los elementos confinantes de los murosmembrana.
- Segmento  $\overline{EF}$ , donde aparece la ruptura de otro elemento confinante.

La [Figura 18](#page-16-1) muestra un conjunto de imágenes donde se puede apreciar la deformación que sufre la estructura. La mayoría de las imágenes se muestran desde la perspectiva de la fachada principal y son mayor mente visibles los muros-membrana W-01 y W-02.

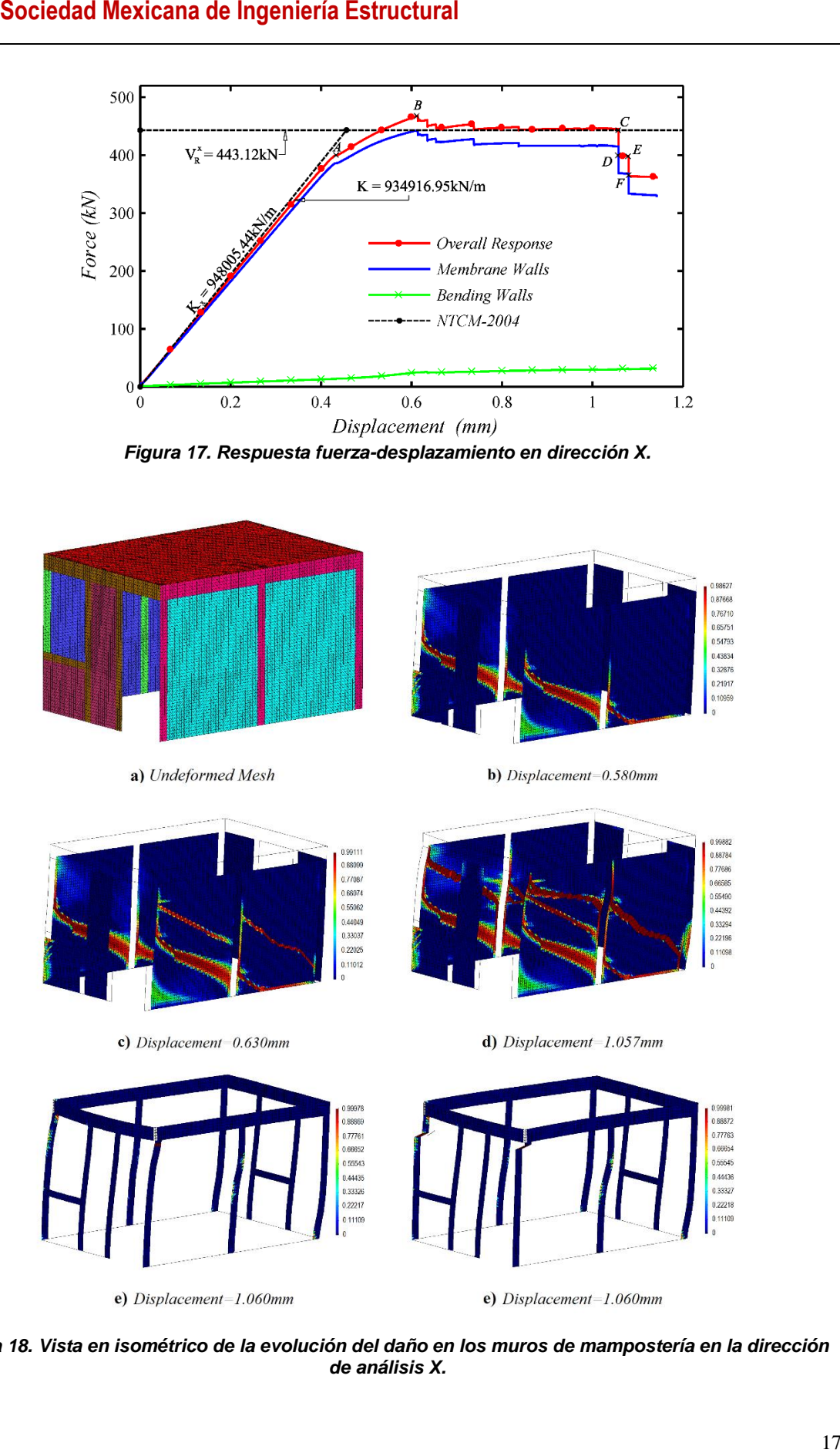

*Figura 17. Respuesta fuerza-desplazamiento en dirección X.*

<span id="page-16-0"></span>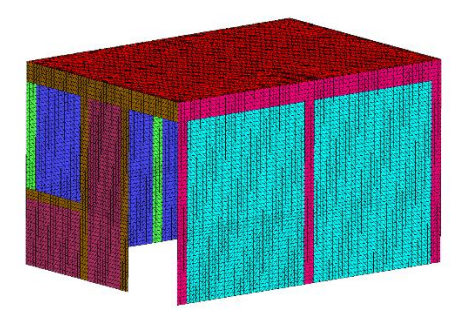

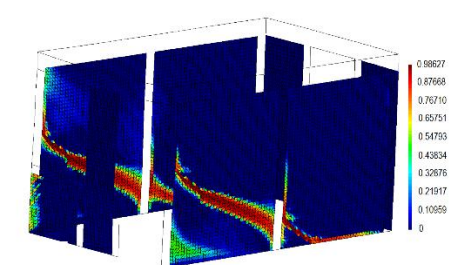

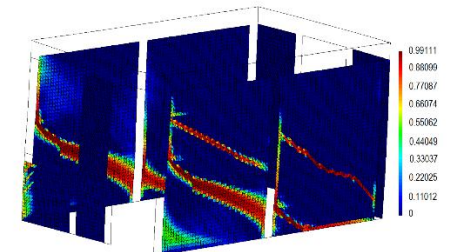

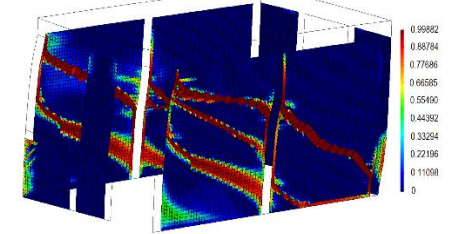

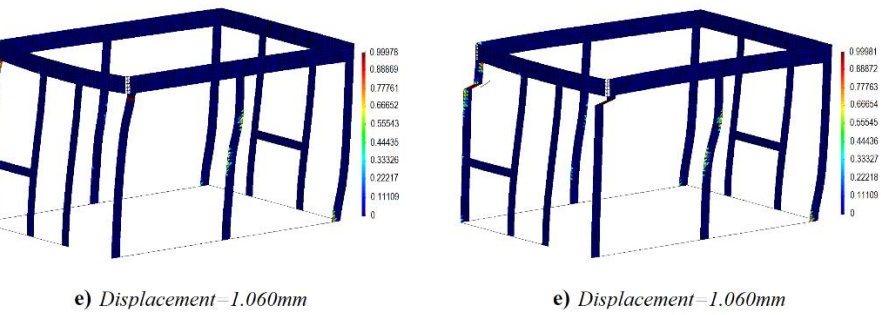

<span id="page-16-1"></span>*Figura 18. Vista en isométrico de la evolución del daño en los muros de mampostería en la dirección de análisis X.*

#### **ESTRUCTURA DE SEIS NIVELES (B-SSC)**

La geometría, distribución en plante y elevaciones del modelo descrito en esta sección han sido ajustados a los de un edificio de los que típicamente se diseñan y construyen en la Ciudad de México. Nos referiremos a este edificio de ahora en adelante como el edificio B-SSC y le daremos una ubicación ficticia de la zona IIIa de acuerdo con la referencia [1].

El edificio de viviendas propuesto se trata de una construcción de 6 niveles, con dos apartamentos por nivel, dando un total de 12 apartamentos con un área de 58m<sup>2</sup>. Su distribución en planta se muestra en la [Figura 19.](#page-17-0)

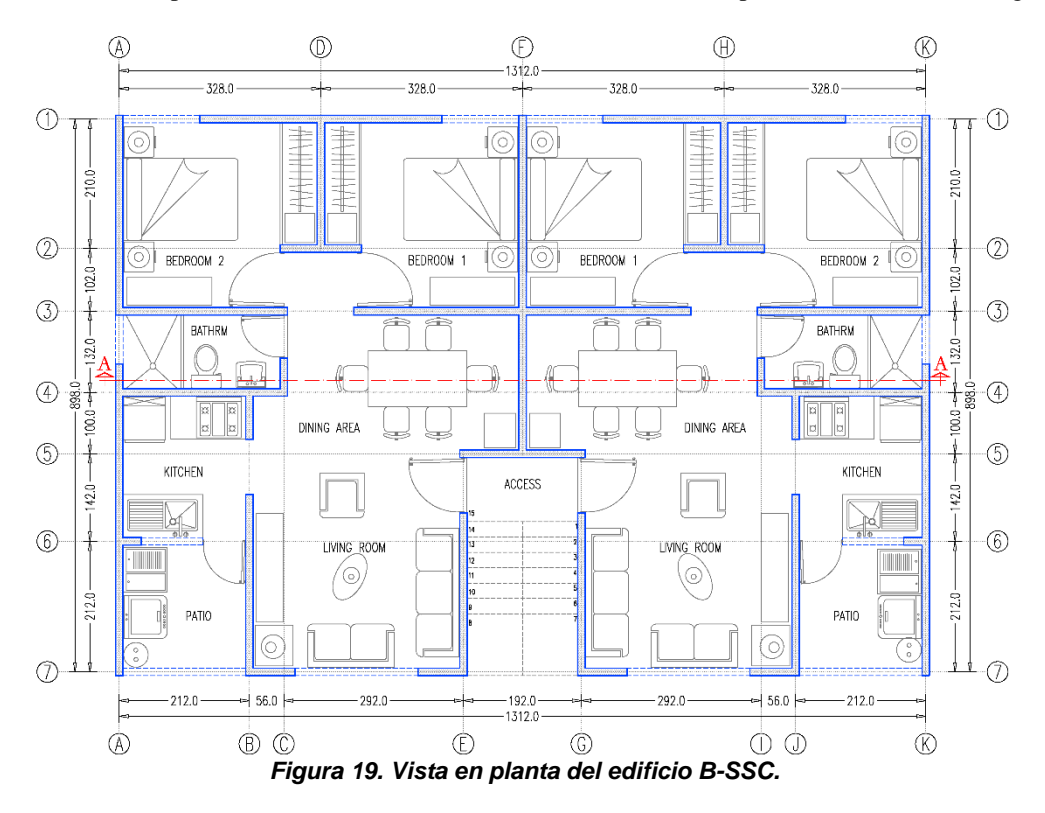

<span id="page-17-0"></span>Es necesario mencionar que en esta sección no se hará una descripción detallada de las secciones de los elementos estructurales, de las propiedades mecánicas de los materiales simples o de los SCM que constituyen el edificio B-SSC, para abundar en la descripción el lector puede consultar las referencias [8];[10].

#### **ANÁLISIS ESTRUCTURAL USANDO UNA NORMA DE CONSTRUCCIÓN**

Con el fin de tener un punto de comparación, el edificio B-SSC ha sido diseñado usando un programa comercial de diseño de edificios de mampostería llamado ANEMgcW [12] (basado en la referencia [3]). Es importante aclarar que el único punto de comparación posible es con la rigidez inicial obtenida, la cual se muestra en la ecuación [\(7\).](#page-17-1)

<span id="page-17-1"></span>
$$
{}^{1}K_{X} = 3,027,012.84 \ kN/m
$$
  
\n
$$
{}^{2}K_{X} = 3,227,568.48 \ kN/m
$$
  
\n
$$
{}^{5}K_{X} = 3,310,423.74 \ kN/m
$$
  
\n
$$
{}^{3}K_{X} = 3,359,669.94 \ kN/m
$$
  
\n
$$
{}^{6}K_{X} = 3,373,992.94 \ kN/m
$$
  
\n(7)

En la ecuación [\(7\)](#page-17-1) se resume la rigidez obtenida para cada nivel del edificio B-SSC usando el programa ANEMgcW, dichos valores han sido ensamblados en la llamada matriz global de rigidez, para después imponer un desplazamiento  $\delta_{top}$  en la parte superior de la estructura, la reacción correspondiente  $V_{\delta_{top}}$  en la base de la estructura ha sido obtenida resolviendo el sistema de ecuaciones resultante. Así la rigidez total es  $K_{dc}$ se puede evaluar de acuerdo a la ecuación [\(8\).](#page-18-0)

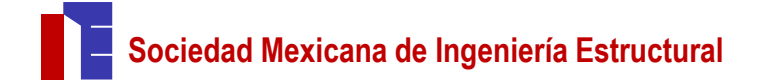

<span id="page-18-0"></span>
$$
K_{dc} = \frac{V_{\delta_{Top}}}{\delta_{Top}} = 538,316.78 \, kN/m \tag{8}
$$

Por otra parte, la rigidez dentro del rango elástico obtenida mediante la metodología propuesta puede ser fácilmente evaluada usando la ecuación [\(9\).](#page-18-1)

<span id="page-18-1"></span>
$$
K_{pw} = \frac{\Delta V_j}{\Delta \delta_j} = 476,580.49 \, kN/m \tag{9}
$$

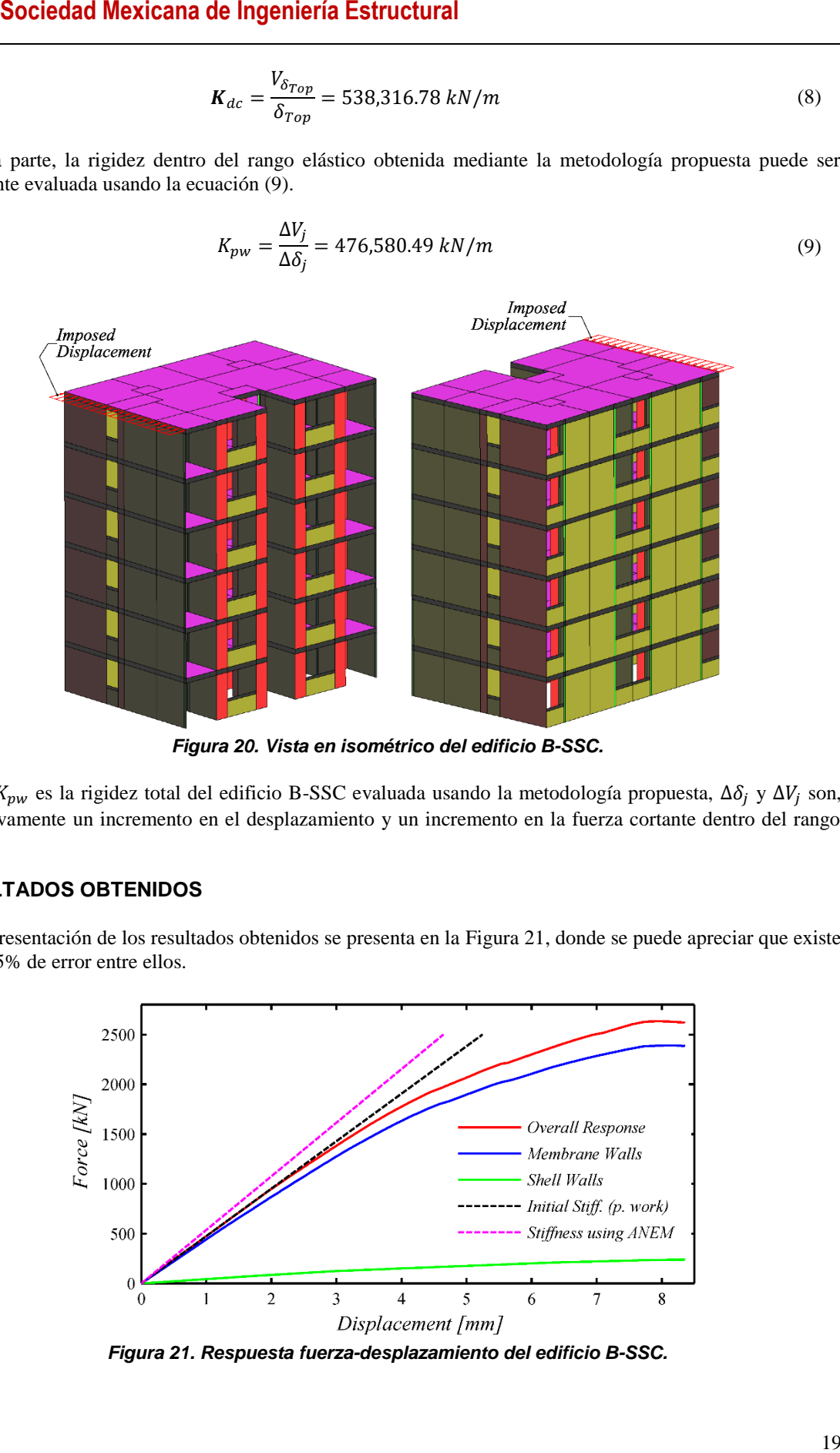

*Figura 20. Vista en isométrico del edificio B-SSC.*

Donde  $K_{pw}$  es la rigidez total del edificio B-SSC evaluada usando la metodología propuesta,  $\Delta \delta_j$  y  $\Delta V_j$  son, respectivamente un incremento en el desplazamiento y un incremento en la fuerza cortante dentro del rango elástico.

#### **RESULTADOS OBTENIDOS**

Una representación de los resultados obtenidos se presenta en la [Figura 21,](#page-18-2) donde se puede apreciar que existe un 12.95% de error entre ellos.

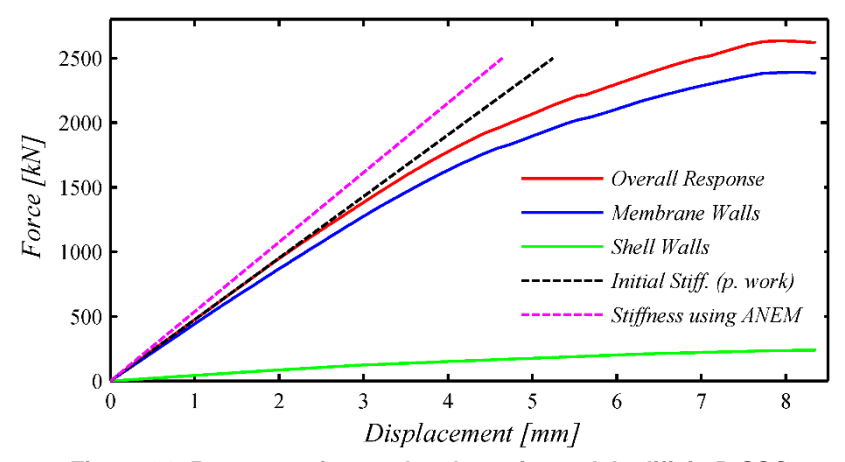

<span id="page-18-2"></span>*Figura 21. Respuesta fuerza-desplazamiento del edificio B-SSC.*

Los resultados obtenidos para el modelo B-SSC aplicando un análisis tipo *pushover*, se describen a continuación.

- La [Figura 21](#page-18-2) corresponde a la respuesta fuerza-desplazamiento del modelo, y confirma a la referencia [3] en lo referente a la baja rigidez que tienen los muros-flexión (línea verde) comparados con los muros-membrana (línea azul). La línea roja representa la respuesta total de la estructura.
- Las [Figura 23](#page-20-0) y [Figura 24](#page-21-0) corresponden a un conjunto de deformaciones de la estructura amplificada 250 veces, donde se presentan las variables de daño de los elementos estructurales. En ambos casos, del lado izquierdo se muestran los elementos confinantes, mientras que del lado derecho se muestran los elementos de mampostería.
- La [Figura 23](#page-20-0) corresponde a la evolución del daño en los muros del eje 1, y cuya vista en isométrico corresponde a la [Figura 22.](#page-19-0)a.
- La [Figura 24](#page-21-0) corresponde a la evolución del daño en los muros del eje 3, y cuya vista en isométrico corresponde a la [Figura 22.](#page-19-0)b.

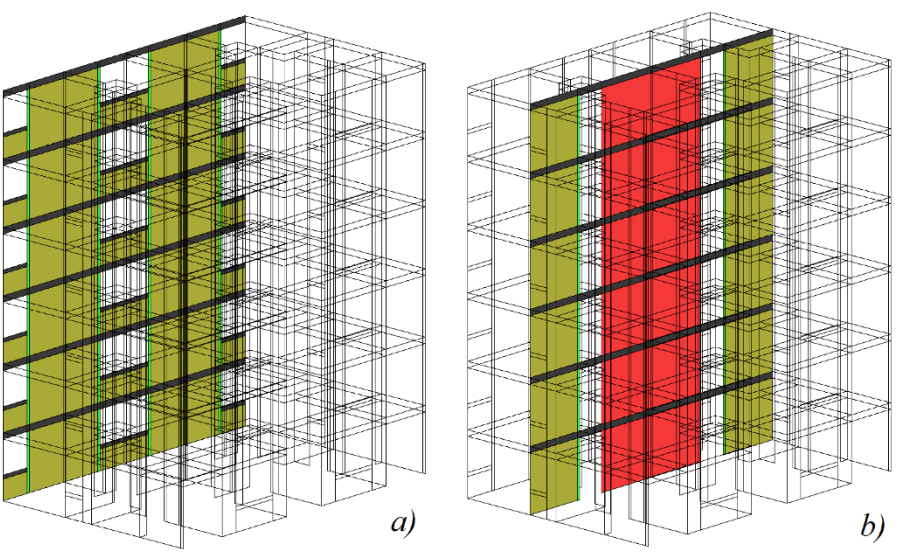

*Figura 22. Vista de los ejes 1 y 3 del edificio B-SSC.*

#### **CONCLUSIONES**

<span id="page-19-0"></span>Este trabajo analizó estructuras grandes de mampostería utilizando una metodología propuesta, e implementada en el contexto del MEF y comparada con la metodología empleada en el código de construcción de México.

Ha sido posible modelar un edificio típico de mampostería de 6 niveles. Los resultados obtenidos para dicho modelo se han comparado con una regulación de construcción en términos de su rigidez inicial y su resistencia total, donde se ha logrado buena concordancia entre resultados. Con la aplicación de la metodología propuesta es posible realizar la evaluación probabilística del daño global de la estructura utilizando el esquema propuesto por Alzate [4] y el espectro de respuesta de diseño para la Ciudad de México.

El punto de partida de este trabajo fue el uso de un elemento de lámina triangular bi-dimensional de 3 nodos con un punto de Gauss [8] combinado con las teorías de mezcla de última generación para materiales compuestos [11]; [13]; [18]. Esta combinación hizo posible analizar concreto reforzado como un compuesto cuyos componentes podrían modelarse con ecuaciones constitutivas no lineales. Aunque la metodología propuesta se aplicó solo a estructuras de mampostería, puede extenderse fácilmente a estructuras porticadas con o sin relleno de mampostería.

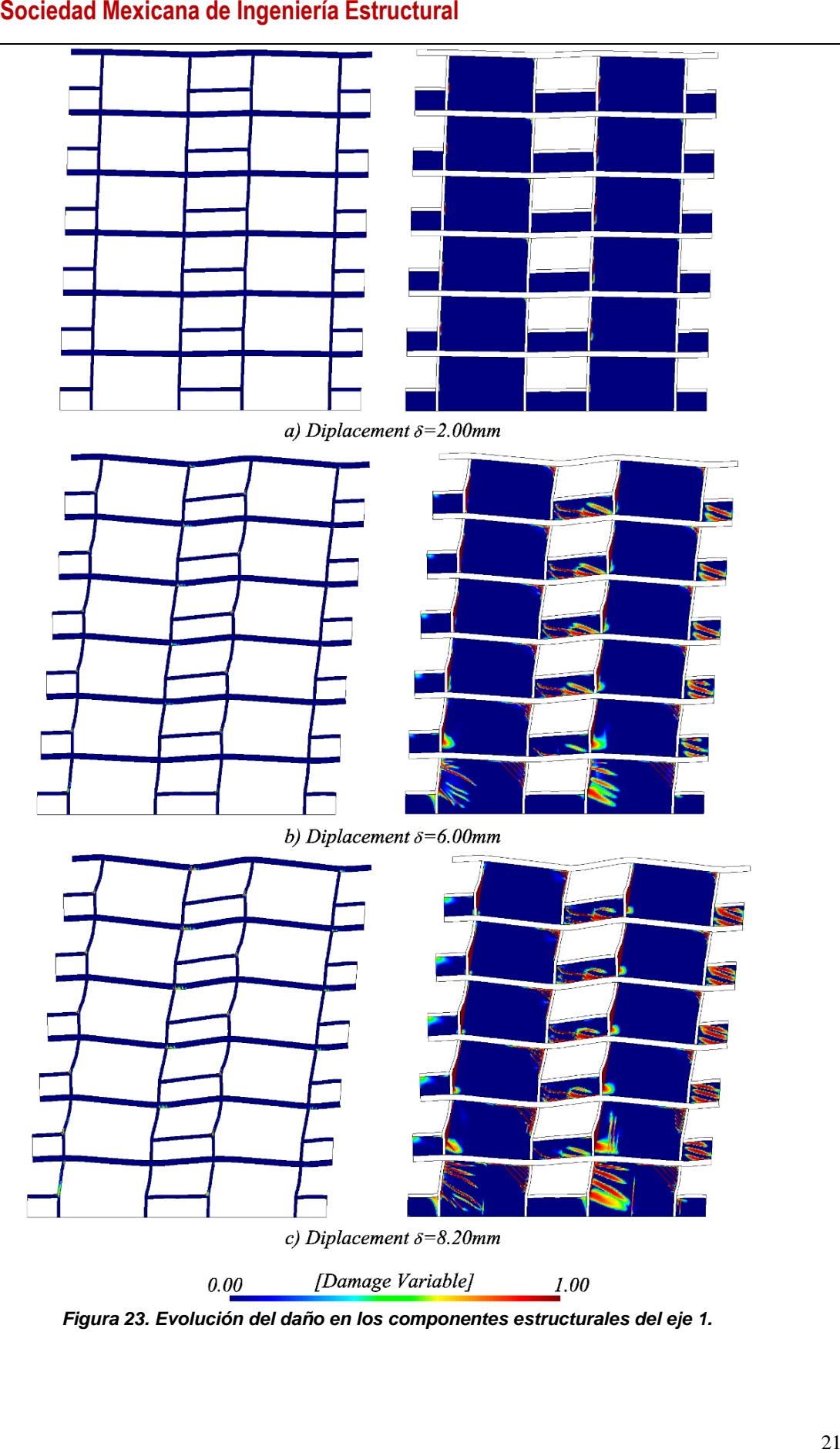

<span id="page-20-0"></span>*Figura 23. Evolución del daño en los componentes estructurales del eje 1.*

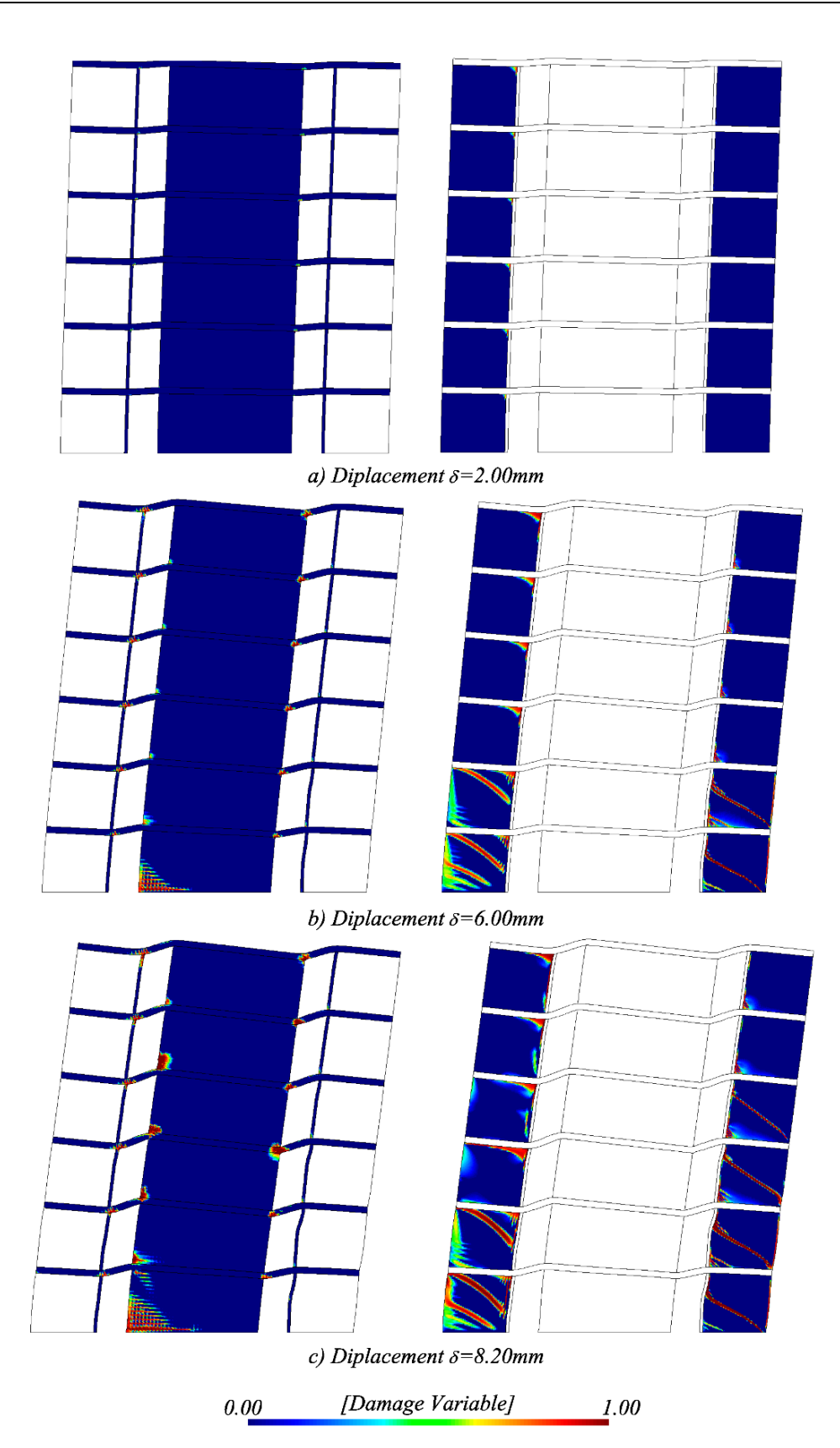

<span id="page-21-0"></span>*Figura 24. Evolución del daño en los componentes estructurales del eje 3.*

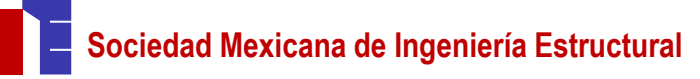

#### **REFERENCIAS**

[1] *Reglamento de Construcciones del Distrito Federal.* México, D.F., 1993.

[2] *Normas Técnicas Complementarias para Diseño y Construcciones de Estructuras de Concreto*. México, D.F., 2004.

[3] *Normas Técnicas Complementarias para Diseño y Construcciones de Estructuras de Mampostería*. México, D.F., 2004.

[4] Yeudy Vargas Alzate. *Análisis estructural estático y dinámico probabilista de edificios de hormigón armado. Aspectos metodológicos y aplicaciones a la evaluación del daño.* PhD thesis, Escola Tècnica Superior D'Enginyers de Camins, Canals I Ports. Universitat Politècnica de Catalunya, Barcelona, España, 2013.

[5] Blaise Barney et al. Introduction to parallel computing. *Lawrence Livermore National Laboratory*, 6(13):10, 2010. https://computing.llnl.gov/tutorials/openMP/#Introduction.

[6] CIMNE. *PLCd - Non-linear thermomechanic finite element code (http://www.cimne.com/PLCd)*. International Center of Numerical Methods in Engineering, Barcelona, España, 1991-2014. Finite element code oriented to PhD student education.

[7] CIMNE. *GiD - Adaptive and user-friendly pre and postprocessor for numerical simulations in science and engineering*. International Center of Numerical Methods in Engineering, Barcelona, España, 2015. http://www.gidhome.com/.

**Sociedad Mexicana de Ingeniería Estructural<br>
Regionense de Constructural References de Shônita Frância Mexicana de Estructural e Construir en Construir en Construir de Construir en Construir de Construir de Construir en C** [8] Cuauhtemoc Escudero. *Numerical calculation model for the global analysis of concrete structures with masonry walls*. PhD thesis, Escola Tècnica Superior D'Enginyers de Camins, Canals I Ports. Universitat Politècnica de Catalunya, Barcelona, España, 2015.

[9] Cuauhtemoc Escudero, Sergio Oller, Xavier Martinez, and Alex Barbat. Procedures based on composite fem technology for the resolution of concrete-framed structures with masonry in-fills: Comparison with mexican building code. *Journal of Engineering Mechanics*, 143(9):04017080, 2017.

[10] Cuauhtemoc Escudero, Sergio Oller, Xavier Martinez, Alex Barbat, and Cesar Davalos. Damage assessment on the modeling of large scale masonry structures. *Journal of Engineering Mechanics*, 2018.

[11] Cuauhtemoc Escudero, Sergio Oller, Xavier Martinez, and Alex H Barbat. A laminated structural finite element for the behavior of large non-linear reinforced concrete structures. *Finite Elements in Analysis and Design*, 119:78–94, 2016.

[12] g.c. ingeniería y diseño, s. c. ANEMgcW 3.07 - Análisis de Edificios de Mampostería., 2007.<br>[13] X Martinez, S Oller, and E Barbero. Mechanical response of composites. Chapter: S

[13] X Martinez, S Oller, and E Barbero. Mechanical response of composites. *Chapter: Study of delamination in composites by using the serial/parallel mixing theory and a damage formulation*, 2008.

[14] Xavier Martnez. *Micro-mechanical simulation of composite materials using the serial/parallel mixing theory*. PhD thesis, Escola Tècnica Superior D'Enginyers de Camins, Canals I Ports. Universitat Politècnica de Catalunya, Barcelona, España, 2008.

[15] S Oller, E Oñate, J Miquel Canet, and S Botello. A finite element model for analysis of multiphase composite materials. In *ICCM/9.*, volume 3, pages 94–103, 1993.

[16] Eugenio Oñate, Sergio Oller, Salvador Botello, and Juan Miquel Canet. *Métodos avanzados de cálculo de estructuras de materiales compuestos*. Centro Internacional de Métodos Numéricos en Ingenierá (CIMNE), 1991.

[17] Miguel Ortiz and Egor P Popov. Plain concrete as a composite material. *Mechanics of Materials*, 1(2):139–150, 1982.

[18] F Rastellini, S Oller, O Salomón, and E Oñate. Composite materials non-linear modelling for long fibre-reinforced. *Computers & Structures*, 86:879–896, 2008.

[19] Fernando G Rastellini. *Modelación numérica de la no-linealidad constitutiva de laminados compuestos*. PhD thesis, Escola Tècnica Superior D'Enginyers de Camins, Canals I Ports. Universitat Politècnica de Catalunya, Barcelona, España, 2006.

[20] J Reinders. Vtune performance analyzer essentials: Measurement and tuning techniques for software developers. engineer to engineer series. *Intel Press*, 1(2):6, 2005.

[21] Olaf Schenk, K Gärtner, G Karypis, S Röllin, and M Hagemann. Pardiso solver project. *URL: http://www.pardiso-project.org*, 2010.

[22] Clifford Truesdell and Richard Toupin. *The classical field theories*. Springer, 1960.

[23] Miguel Vargas-Félix and Salvador Botello-Rionda. FEMT, an open source library and tools for solving large systems of equations in parallel. 2012.